**CM Chronos Crack Download**

[Download](http://evacdir.com/blurting/environmentally.ZG93bmxvYWR8RnQ5TW1ObFlYeDhNVFkxTkRVeU1qRXhNSHg4TWpVM05IeDhLRTBwSUhKbFlXUXRZbXh2WnlCYlJtRnpkQ0JIUlU1ZA/electromagnetic/honky/Q00gQ2hyb25vcwQ00/inflammatories/swiftness/malone/)

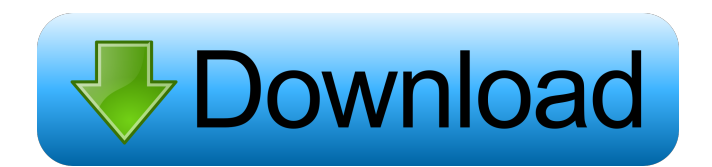

CM Chronos is a simple yet powerful tool to set the time stamp of one or more files to a fixed value. For instance, you can use this to mark all archives as read or unread, to mark a document as "not updated" or "updated" etc. The time stamp of the files that will be processed can be set to an absolute value, i.e. 08:00:00, or to a relative value, i.e. -1 hour to make the file 1 hour older. Download "CM Chronos" and give it a try. If you like the program, please consider making a donation (you can use Paypal or even credit card) to help the development of new versions. You can process any batch of files by providing

## the location of each of them. Once the batch is processed, a file called

"AllProcessed" is created, which contains a list of the file paths and the time stamps they have been set. Download "CM Chronos" and give it a try. If you like the program, please consider making a donation (you can use Paypal or even credit card) to help the development of new versions. Download "CM Chronos" and give it a try. If you like the program, please consider making a donation (you can use Paypal or even credit card) to help the development of new versions. Download "CM Chronos" and give it a try. If you like the program, please consider making a donation (you can use Paypal or even credit card) to help the

development of new versions. Download "CM Chronos" and give it a try. If you like the program, please consider making a donation (you can use Paypal or even credit card) to help the development of new versions. Download "CM Chronos" and give it a try. If you like the program, please consider making a donation (you can use Paypal or even credit card) to help the development of new versions. Download "CM Chronos" and give it a try. If you like the program, please consider making a donation (you can use Paypal or even credit card) to help the development of new versions. Download "CM Chronos" and give it a try. If you like the program, please consider making a donation (you can use Paypal or even

### credit card) to

**CM Chronos Crack+ [Win/Mac] [2022-Latest]**

When a file is opened, the time stamp of the file is set to the current time of the file. When a file is closed, the time stamp of the file is reset to the original one and the file size is updated. When a file is renamed, the time stamp of the file is set to the current time of the file. When a file is copied, the time stamp of the file is set to the current time of the file. When a file is saved, the time stamp of the file is set to the current time of the file. When a file is opened, the time stamp of the file is set to the current time of the file, the size is updated and the file is left if its

# date was before the current date. When a

file is closed, the time stamp of the file is reset to the original one and the size is updated. When a file is renamed, the time stamp of the file is set to the current time of the file. When a file is copied, the time stamp of the file is set to the current time of the file. When a file is saved, the time stamp of the file is set to the current time of the file. When a file is opened, the time stamp of the file is set to the current time of the file, the size is updated and the file is left if its date was before the current date. When a file is closed, the time stamp of the file is reset to the original one and the size is updated. When a file is renamed, the time stamp of the file is set to the current time of the

file. When a file is copied, the time stamp of the file is set to the current time of the file. When a file is saved, the time stamp of the file is set to the current time of the file. When a file is opened, the time stamp of the file is set to the current time of the file, the size is updated and the file is left if its date was before the current date. When a file is closed, the time stamp of the file is reset to the original one and the size is updated. When a file is renamed, the time stamp of the file is set to the current time of the file. When a file is copied, the time stamp of the file is set to the current time of the file. When a file is saved, the time stamp of the file 77a5ca646e

Chronos is a timestamping application designed to work from command-line or batch files. You can specify a single file, or a folder of files to process. With the -f option, you can specify a mask to ignore the timestamp, and focus only on the filename. The timestamp can be modified with the -m option, but keep in mind that if you set an absolute timestamp with -m, the timestamp will be incremented or decremented with the specified delta values. CM Chronos Command Line: Chronos is a very small and very simple command-line tool. To process one file only, the syntax is the following: Chronos /f FileName /p Mask With the -f option,

# you can specify the file path or name, and with the -m option, you can specify the

time mask as a text string. Chronos also accepts the following options: -c Change the file name -f Change the file extension -s Change the timestamp value -t Change the time mask -? Display this help menu Output: Chronos writes the following information to the standard output: The filename with the timestamp, the time mask used, the new timestamp, the current system date and time, and the current time mask. A good utility that has been around for a while is the windows command timeout. However, it suffers from some drawbacks. First of all, it's limited to one minute, which isn't great, but worse is that it can't be used to run

more than one program at a time. However, on top of that it runs in the context of the current console window, so you might as well just close the window. So, that leaves us with the alternatives. There's a command called "start" in cygwin that can be used to run a program in a new window. Start can be used with options such as -n and -r to specify a process id, name and a reentrant type, respectively. So, for example, to run program "a" for one minute, you can use the following: start -n a -r a --timeout 60 If you want to run more than one program at once, you can just use start a b a b a b a b. Note that it's important to separate the programs with spaces, otherwise they will be concatenated by

### the command line.

**What's New In CM Chronos?**

The time stamp of a file can be set either to an absolute value (referring to the current date and time), or to a relative value, either to the current time or to a set value The file/directory time stamp can be: - Absolute: By setting a numeric value for the days, hours, minutes, and seconds, referring to the current time (using the format HH:MM:SS.DDDD); or - Relative: By setting a numeric value for the days, hours, minutes, and seconds, referring to the current time (using the format HH:MM:SS.DDD). All processed files will have the time stamp set to the

# same absolute value or relative to the same value. You can set the time stamp

to: - The current time: if the time stamp is set to the current time, the processing will be performed immediately and no files will be overwritten; - The current time plus or minus the hours, minutes, and seconds (incremented or

decremented): if the time stamp is set to the current time plus or minus the hours, minutes, and seconds, the processing will be performed immediately and no files will be overwritten; - The current time plus or minus the days: if the time stamp is set to the current time plus or minus the days, the processing will be performed immediately and no files will be overwritten. This tool can be used as a

simple and effective method to set the time stamp of files and directories without requiring large amounts of technical knowledge. You can use "CM Chronos" as a simple method to set the time stamp of all files or directories, either to an absolute or relative value. To make it work, simply type one or more file paths followed by the time stamp modification, e.g.: By specifying different time stamps, the time stamp of one or more files or directories can be set. To create a batch file, just set the desired value, and type the file path followed by the time stamp modification. The syntax of the command line is as follows: CM Chronos"path\_of\_the\_file".. ."new\_time\_stamp\_of\_the\_file/directory" Please note: the new time stamp is given in seconds. Syntax: CM Chronos"path\_of \_the\_file"..."new\_time\_stamp\_of\_the\_fil e/directory" Description:

"path\_of\_the\_file" is the path of the file you want to process.

"new\_time\_stamp\_of\_the\_file/directory" is the new time stamp you want to set. Example:

"C:DATA.TXT"="C:DATA.TXT".

Supported OS: Windows 10/Windows 8.1/Windows 7 Processor: Intel Core i3-2105U (6th Generation) or equivalent Memory: 4 GB Graphics: Intel HD graphics 3000 or equivalent DirectX: Version 11 Storage: 10 GB available space Additional: 6 GB of RAM or more Minimum System Requirements: Processor: Intel Core i5-2400 or equivalent DirectX: Version

[https://in-loving-memory.online/wp-content/uploads/2022/06/Window\\_Control.pdf](https://in-loving-memory.online/wp-content/uploads/2022/06/Window_Control.pdf)

<https://locallife-muenchen.de/shrink-images-crack-free-download/>

[https://socialagora.xyz/upload/files/2022/06/tv2bKmtLyhIV1F17dy2V\\_06\\_b1fba30a32adafd464bdd2370fa652bf](https://socialagora.xyz/upload/files/2022/06/tv2bKmtLyhIV1F17dy2V_06_b1fba30a32adafd464bdd2370fa652bf_file.pdf) [\\_file.pdf](https://socialagora.xyz/upload/files/2022/06/tv2bKmtLyhIV1F17dy2V_06_b1fba30a32adafd464bdd2370fa652bf_file.pdf)

<https://serv.biokic.asu.edu/ecdysis/checklists/checklist.php?clid=3666>

<http://revivehopeforhealth.org/portable-minicap-5319-keygen-mac-win/>

<https://72bid.com?password-protected=login>

<https://yukoleather.net/wp-content/uploads/2022/06/janewon.pdf>

<https://louistomlinsonfrance.com/wp-content/uploads/2022/06/wyagav.pdf>

[https://sbrelo.com/upload/files/2022/06/1yYPuduV6HLUPFSf9jA7\\_06\\_75f8daa85fcbdb82abd3a51449c49fb4\\_f](https://sbrelo.com/upload/files/2022/06/1yYPuduV6HLUPFSf9jA7_06_75f8daa85fcbdb82abd3a51449c49fb4_file.pdf) [ile.pdf](https://sbrelo.com/upload/files/2022/06/1yYPuduV6HLUPFSf9jA7_06_75f8daa85fcbdb82abd3a51449c49fb4_file.pdf)

<https://www.saltroomhimalaya.com/free-pdf-downloader-crack-full-product-key-free-for-pc-updated-2022/>